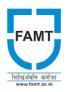

## Finolex Academy of Management & Technology, Ratnagiri

## **Department of Electrical Engineering**

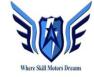

Academic Year 2023-24

## Department of Electrical Engineering Held a on Workshop on MATLAB & Simulink-1

Date: 12/01/2024 & 13/01/2024

Venue: EN: 0/6

A workshop on MATLAB Simulink was conducted by **Mr Ankit Kumar**, Application Engineer MathWorks Design Tech System, for the faculty of Department of Electrical Engineering. The important points that are covered in the workshop were as follows-

| Date       | Module                                    | Content                                                    |
|------------|-------------------------------------------|------------------------------------------------------------|
| 12/01/2024 | Introduction on MATLAB                    | Introductionon to MATLAB Academic<br>Online Training Suite |
|            |                                           | Working with the MATLAB user interface                     |
|            |                                           | Working with MATLAB Variables and                          |
|            |                                           | Expressions, Matrices and Arrays                           |
|            |                                           | Writing Script, Function Files                             |
|            |                                           | Customizing visualizations                                 |
|            |                                           | MATLAB Onramp                                              |
| 12/01/2024 | Introduction on SIMULINK                  | Introduction to Simulink Graphical<br>Environment          |
|            |                                           | Create a SIMULINK model using Equation                     |
|            |                                           | Model-Based Design with SIMULINK                           |
|            |                                           | SIMULINK On ramp                                           |
| 13/01/2024 | Hardware Integration Workflow with MATLAB | Introduction to MATLAB and SIMULINK                        |
|            |                                           | Support Package for Arduino Hardware                       |
|            |                                           | Using MATLAB to Turn an LED on /off, blinking LEDs         |
| 13/01/2024 | AI and Its<br>Application                 | Understanding Deep Learning                                |
|            |                                           | Workflow                                                   |
|            |                                           | Understanding Machine Learning Workflow                    |

The workshop on MATLAB helped the faculty of Electrical Engineering with basic programming on MATLAB and interfacing with Hardware. Armed with this knowledge

staff can prepare students to udertake more complex mini or major projects on MATLAB. This workshop would enable them to explore innovative applications and gain practical skills that will benefit them in their academic and professional careers.

## Photos of MATLAB Simulink workshop of Session 1& 2

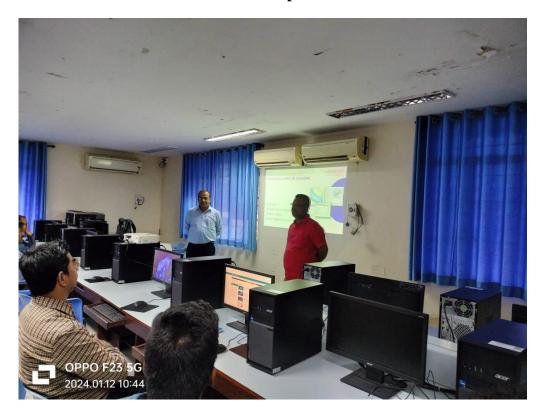

Dr Mane J J welcomes Mr Ankit Kumar

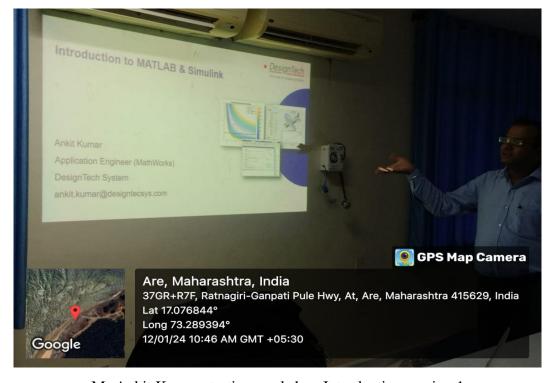

Mr Ankit Kumar starting workshop Introduction session 1

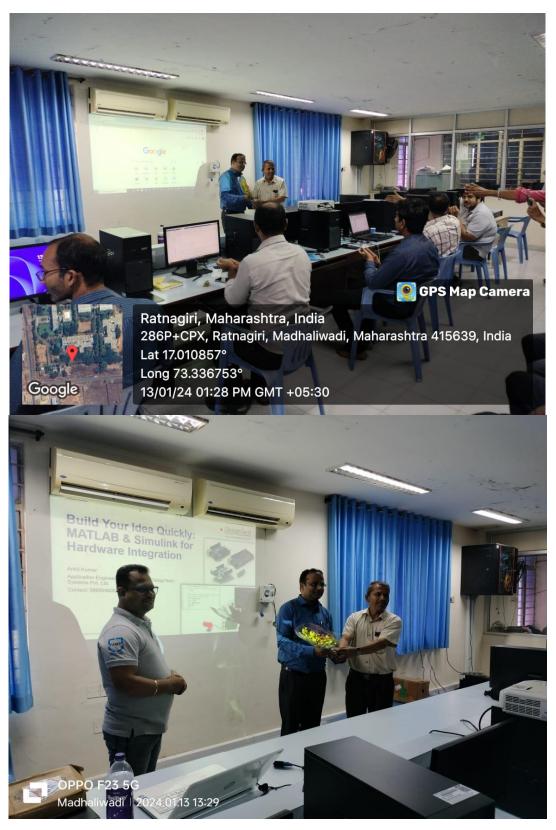

DrS. B. Kulkarni and Dr JJ Mane appreciating and giving a vote of thanks to Mr Ankit Kumar on session completion of the MATLAB workshop